## Ubuntu OpenJDK 14 on Ubuntu 20.04 QEMU armv7l virtual machine with 1 CPU and 1 GiB of RAM

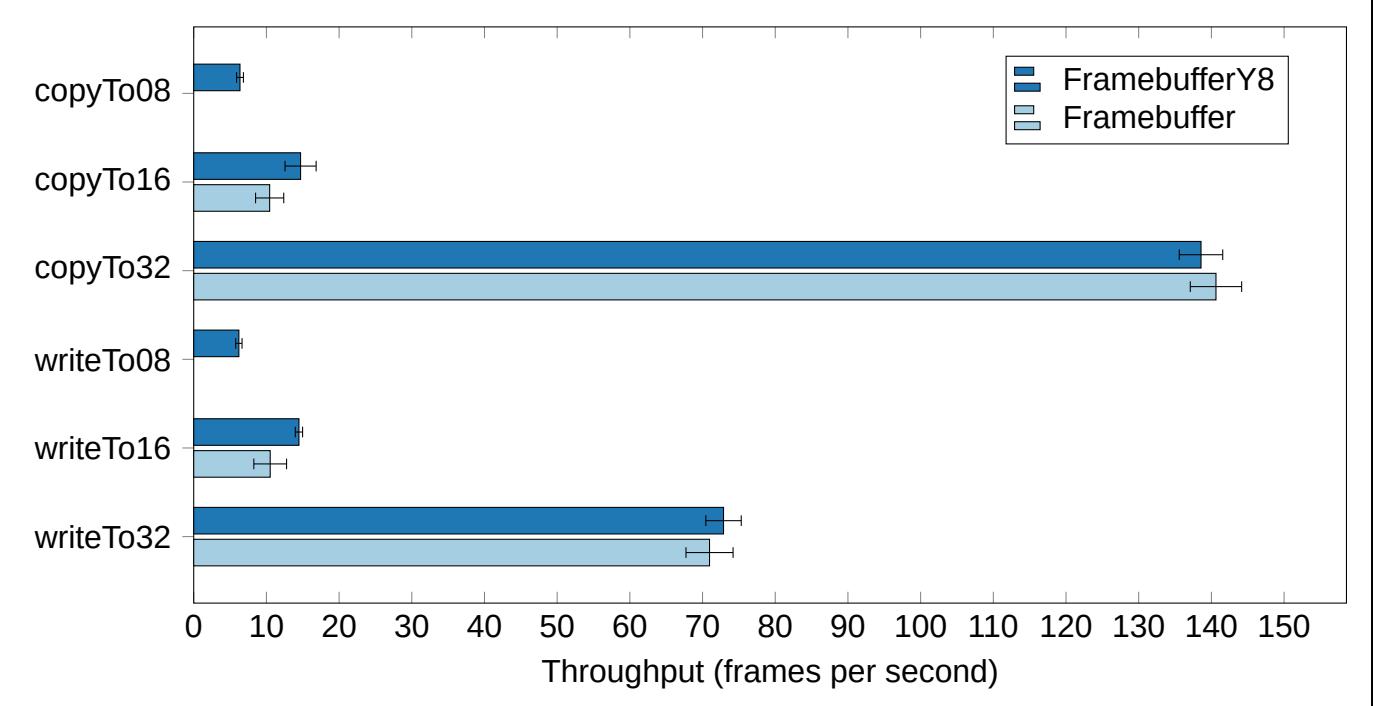